## **DateTime Help**

DateTime, Copyright © 1991 A.C.I. GmbH MicroSysteme Hans-Georg Michna 74776.2361@compuserve.com. DateTime may be freely distributed but not sold. Please send self documenting code enhancements (i.e. improved source code with many embedded comments) to me or upload directly to CompuServe under the same file name.

Attention: You may alter this help file and add your own comments. Be sure to save your changes if you want them or do not save them if you did not want to make any changes but may have done so accidentally.

To have DateTime loaded automatically add it to WIN.INI, section [windows], item "load=". You may prefix it with a path if it is not on your DOS PATH. Example WIN.INI fragment:

[windows] load=C:\APPS\MYPROG.EXE C:\UTILITY\DATETIME.EXE

For the Help command to work this help file must have the same name as the .EXE file except for the extension which must be .WRI, and it must be in the same directory with the .EXE file. Windows Write (WRITE.EXE) must also be available.

The last (seventh) format can be modified. Valid format string codes follow:

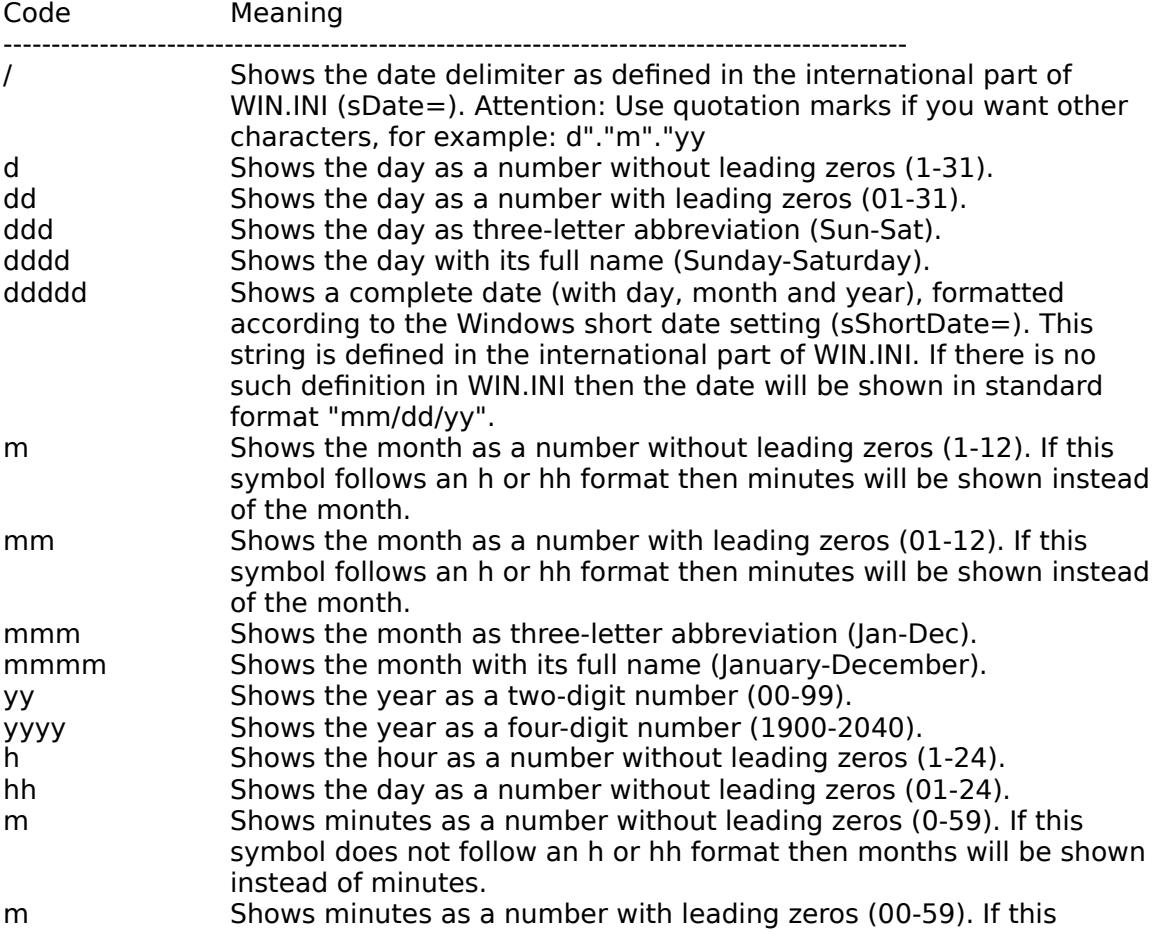

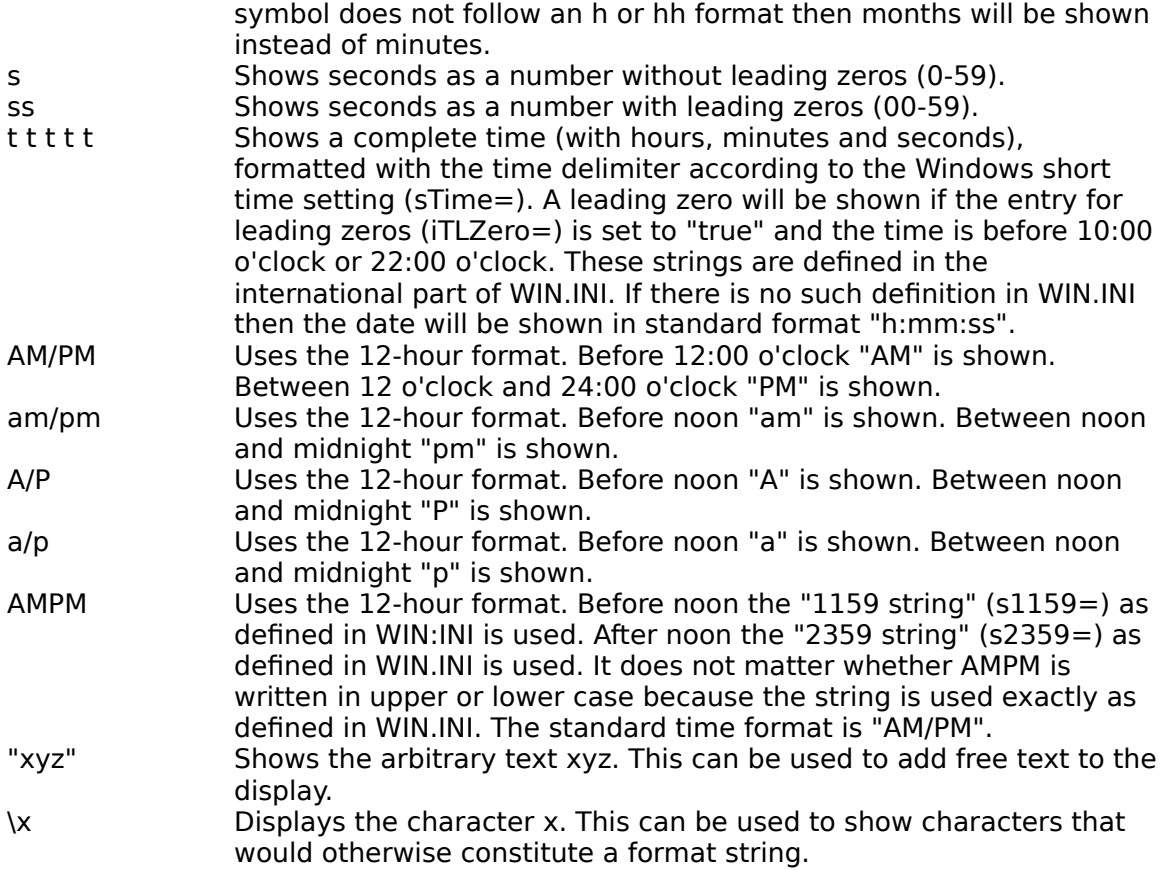

Some examples follow.

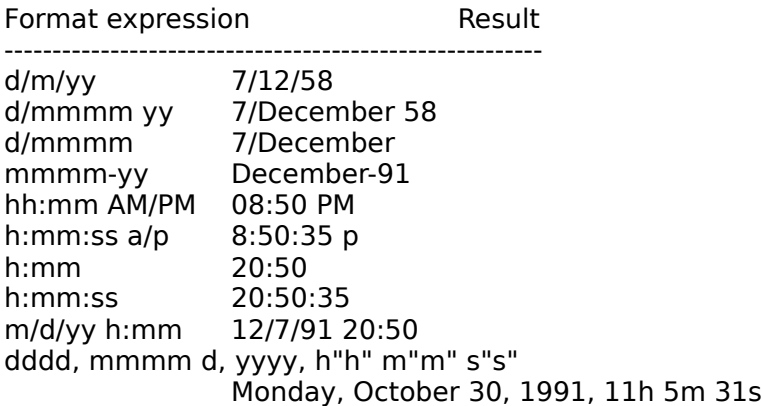